# **tno.euphorie Documentation**

*Release 2.0*

**Wichert Akkerman - Simplon B.V.**

**Jul 13, 2018**

## **Contents**

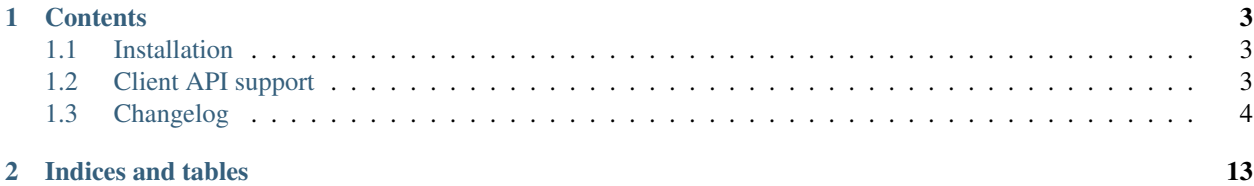

This packages contains a set of customisations of the [Euphorie](http://euphorie.readthedocs.org/en/latest/) risk assessment tool as needed for the [Dutch RI&E](http://instrumenten.rie.nl/) site:

- The company data collected and printed during the report phase is extended with numerous extra fields.
- tno.euphorie extends the online client to allow importing of survey sessions as generated by the old version of the *instrumenten.rie.nl* site as used up to September 2010. This can be done via a new form that is reachable from the country/session start page.

## CHAPTER 1

### **Contents**

## <span id="page-6-1"></span><span id="page-6-0"></span>**1.1 Installation**

This package must be installed like a standard third party Plone product:

- add the package to the python environment used by the Zope instance.
- configure Zope to load the tno.euphorie zcml
- restart Zope
- install the package via the quick installer tool in the ZMI

If you do not already have Euphorie installed it will be installed automatically.

## <span id="page-6-2"></span>**1.2 Client API support**

Euphorie implements a [REST API](http://euphorie.readthedocs.org/en/latest/api.html) for its client. tno.euphorie modifies this API in two ways:

- 1. the company methods are updated to use the company data used in the Dutch RI&E site instead of the standard Euphorie company data.
- 2. the flow through the action plan phase followed the RI&E standard instead of the standard Euphorie flow.

The second change is completely transparent and does not require any changes to API clients. Clients do need to be updated to handle the different company data. Clients can detect which company is data used by looking at the type key: tno.euphorie sets this to dutch-company.

#### <span id="page-6-3"></span>**1.2.1 View company details**

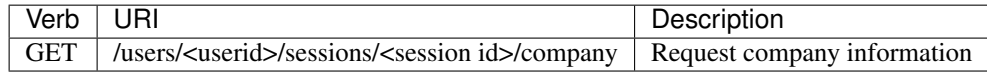

This interface will return information about the company to which this survey session applies. The response is returned in the form of a JSON object containing all known information about the company. The type field for the response will be set to dutch-company. The possible fields are:

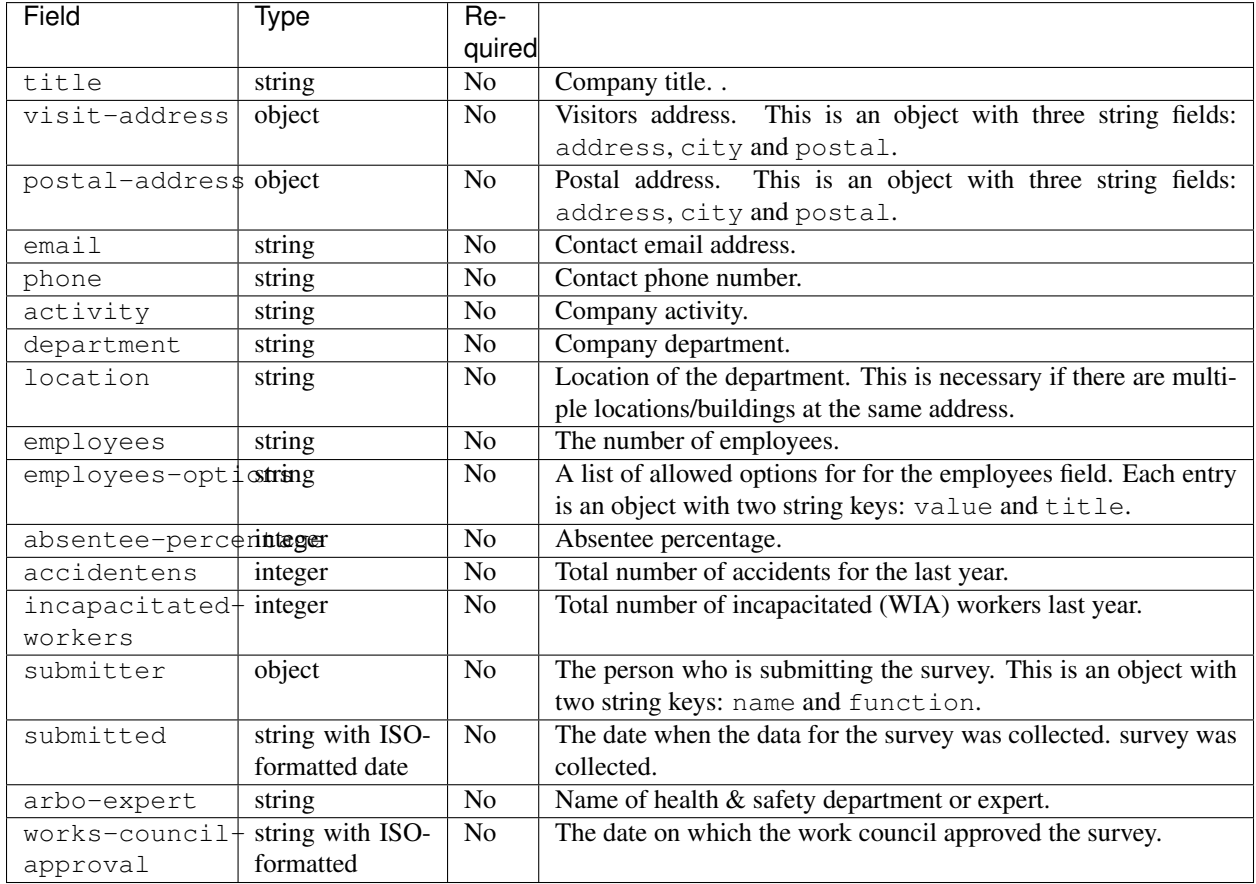

#### **1.2.2 Update company details**

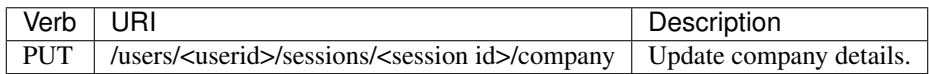

This interface will update the company information for a survey session. See the *[View company details](#page-6-3)* section for the supported fields.

## <span id="page-7-0"></span>**1.3 Changelog**

#### **1.3.1 6.0.14 (2017-11-01)**

• Another bugfix for the "measures" report. Correctly compute the future months

#### **1.3.2 6.0.13 (2017-10-31)**

• Fix indentation in changelog, attempt another release

#### **1.3.3 6.0.12 (2017-10-31)**

• Attempt another release, since 6.0.11 might not be working (?)

#### **1.3.4 6.0.11 (2017-10-27)**

• Measures report: fix logic for calculating 1) which measures need to be shown, 2) what class to assing (ongoing etc)

#### **1.3.5 6.0.10 (2017-10-18)**

Changed:

• The measures\_overview report has been customised from Euphorie to show not only the start of a measure, but their complete time span. A general design fix of theis report has taken place. NOTE: requires PrinceXML version 11!

#### **1.3.6 6.0.9 (2017-09-04)**

- Fix translation issue on report landing ("Use it to")
- Bump Euphorie to 9.0.23

#### **1.3.7 6.0.8 (2017-08-23)**

• Bump Euphorie to 9.0.22

#### **1.3.8 6.0.7 (2017-05-11)**

• Typo in Help text for 'Regelhulp Id'

#### **1.3.9 6.0.6 (2017-04-20)**

• Bump Euphorie to 9.0.12 to get the notification for outdated tools. #15240

#### **1.3.10 6.0.5 (2017-03-30)**

• Fix link for downloading list of all risks on report landing

#### **1.3.11 6.0.4 (2017-03-17)**

• More text changes / typos

#### **1.3.12 6.0.3 (2017-03-13)**

• Remove debug output from report landing page

#### **1.3.13 6.0.2 (2017-03-13)**

• Translation changes

#### **1.3.14 6.0.1 (2017-02-02)**

• Nothing changed yet.

#### **1.3.15 6.0.0 (2017-01-31)**

• Major change: upgrade to "OiRA 2.0" user interface

#### **1.3.16 5.0.2 - October 13, 2015**

• Fix creation and update of non-Ondernemingsdossier sessions.

#### **1.3.17 5.0.1 - September 28, 2015**

• Fix last bad spellings for Ondernemingsdossier.

#### **1.3.18 5.0 - September 15, 2015**

• Several small textual changes for Ondernemingsdossier-related text.

#### **1.3.19 5.0rc1 - September 11, 2015**

- Fix error in CMS survey view for surveys that do not have a regelhulp id set.
- Include session ZODB path in OD link search. This allows for multiple different surveys for a single OD user.
- Various Ondernemingsdossier-related text changes.

#### **1.3.20 5.0b3 - August 12, 2015**

• Fix another upgrade error.

#### **1.3.21 5.0b2 - August 12, 2015**

• Fix an upgrade error.

#### **1.3.22 5.0b1 - August 11, 2015**

• Complete support for Ondernemingsdossier

#### **1.3.23 5.0a1 - July 30, 2015**

• Start integration support of Ondernemingsdossier

#### **1.3.24 4.4 - March 29, 2015**

- Include Top-5 risks in the online action plan report. This fixes [TNO ticket 252.](https://code.simplon.biz/tracker/tno-euphorie/ticket/252)
- Explicitly do not render widgets when we try to use widget instances in the report form. This fixes compatibility with current versions of Euphorie 7 and its underlying software stack.

#### **1.3.25 4.3 - January 14, 2014**

- Update templates to support CSS changes in Euphorie 6.3.0.
- Add *rel=download* to report download links to faciliate tracking downloads in Google Analytics (this requires Euphorie 6.3 or later).

#### **1.3.26 4.2 - December 19, 2013**

• Do not restrict absentee percentage to two characters. This fixes [TNO ticket 246.](https://code.simplon.biz/tracker/tno-euphorie/ticket/246)

#### **1.3.27 4.1 - October 30, 2013**

• Support obsolete survey list from Euphorie 6.1

#### **1.3.28 4.0 - May 1, 2013**

- Adjust code for navigation tree related fixed in Euphorie 6. This is part of the fix for [TNO ticket 236.](https://code.simplon.biz/tracker/tno-euphorie/ticket/236)
- Fix loading of ZCML in tests. This fixes problems running tests in current Plone versions which update zope.component.

#### **1.3.29 3.1 - December 12, 2012**

- Remove extra space after risk severity in action plan report. This fixes [TNO ticket 215.](https://code.simplon.biz/tracker/tno-euphorie/ticket/215)
- Improve survey matcher for old survey session importer: never use survey previews, and it multiple surveys are found with the same RI&E id use the oldest published survey on the assumption that this is the original survey. This fixes part of [TNO ticket 231.](https://code.simplon.biz/tracker/tno-euphorie/ticket/231)
- Update old survey session importer to detect surveys that can be found but where the contents differ so much no survey tree can be build. This fixes part of [TNO ticket 231.](https://code.simplon.biz/tracker/tno-euphorie/ticket/231)

#### **1.3.30 3.0.1 - November 28, 2012**

• Remove debugging leftover in risk action plan form.

#### **1.3.31 3.0 - November 22, 2012**

- Synchronize with Euphorie 5.
- Add link to identification report to introduction for action plan report. This fixes [TNO ticket 228.](https://code.simplon.biz/tracker/tno-euphorie/ticket/228)

#### **1.3.32 2.1 - September 28, 2012**

- Client API fix: fix handling of absentee percentage in company data. [wichert]
- Client API fix: do not copy address field to postal code field on update of company data.. [wichert]

#### **1.3.33 2.0 - June 18, 2012**

- Setup Sphinx-based documentation. [wichert]
- Update to support the client API introduced in Euphorie 4. Euphorie 4 is now a minimal requirement. [wichert]

#### **1.3.34 1.15 - May 20, 2012**

- Prepare for client API changes in Euphorie 4. [wichert]
- Do not list present risk as warnings in the action plan report. This fixes [TNO ticket 219.](https://code.simplon.biz/tracker/tno-euphorie/ticket/219) [wichert]
- Update actionplan report footnote to reflect current behaviour of top-5 risks. This fixes [TNO ticket 217.](https://code.simplon.biz/tracker/tno-euphorie/ticket/217) [wichert]
- If a module has no description skip it in the client. This fixes the tno.euphorie part of [TNO ticket 213.](https://code.simplon.biz/tracker/tno-euphorie/ticket/213) [wichert]
- Really make priority dropdown for top-5 and policy risks readonly. Apparently the select HTML element does not support the readonly attribute, so use disabled instead. This fixes [TNO ticket 221.](https://code.simplon.biz/tracker/tno-euphorie/ticket/221) [wichert]
- Remove warning-icon for risks with a problem description in the action plan report. Since this report only contains present risks the icon was not useful. This fixes [TNO ticket 219.](https://code.simplon.biz/tracker/tno-euphorie/ticket/219) [wichert]

#### **1.3.35 1.14 - April 17, 2012**

- Skip policy and top-5 risks in action plan phase if they are not present. [wichert]
- Do not allow changing the priority for top5 and policy risks: they always get a high priority. [wichert]

#### **1.3.36 1.13 - December 28, 2011**

• Update MANIFEST to include missing zcml files. [wichert]

#### **1.3.37 1.12 - December 28, 2011**

• Add timeline report option for actionplan report. This requires Euphorie 3. [wichert]

#### **1.3.38 1.11 - April 7, 2011**

- Add note that arbo experts will not automatically receive reports. This fixes [TNO ticket 181.](http://code.simplon.biz/tracker/tno-euphorie/ticket/181) [wichert]
- Fix SQLAlchemy 0.6 compatibility. [wichert]
- Update templates for new account settings tab from Euphorie 2.6. [wichert]
- Limit the number of characters for postal code and city fields in the company details form, preventing illegal input. This fixes [TNO ticket 180.](http://code.simplon.biz/tracker/tno-euphorie/ticket/180) [wichert]

#### **1.3.39 1.10 - January 25, 2011**

- Add local [z3c.appconfig](http://pypi.python.org/pypi/z3c.appconfig) configuration to disable the terms-and-condtions feature from Euphorie. [wichert]
- Update markup for absentee percentage field to hint that it is a percentage. This is related to [TNO ticket 167.](http://code.simplon.biz/tracker/tno-euphorie/ticket/167) [cornae,wichert]

#### **1.3.40 1.9 - January 13, 2011**

- Update error text for invalid absentee percentage. This fixes [TNO ticket 167.](http://code.simplon.biz/tracker/tno-euphorie/ticket/167) [wichert]
- Fix display of absentee in the company data form. This fixes [TNO ticket 166.](http://code.simplon.biz/tracker/tno-euphorie/ticket/166) [wichert]

#### **1.3.41 1.8 - January 11, 2011**

- Use the new homelink METAL macro to render the logo and site URL. This is part of [TNO ticket 12.](http://code.simplon.biz/tracker/tno-euphorie/ticket/12) [wichert]
- Do not accidentily check the *akkoort OR/medewerkersvertegenwoordiging* flag after a validation error elsewhere on the company form. This fixes [TNO ticket 163.](http://code.simplon.biz/tracker/tno-euphorie/ticket/163) [wichert]

#### **1.3.42 1.7 - December 7, 2010**

#### **Bugfixes**

- Do not use (now missing) translations for texts specific to this package. This fixes [TNO ticket 152.](http://code.simplon.biz/tracker/tno-euphorie/ticket/152) [wichert]
- Show decimals for absentee percentages. This employes a workaround for a [zope.i18n bug 686058.](https://bugs.launchpad.net/zope.i18n/+bug/686058) This fixes [TNO ticket 162.](http://code.simplon.biz/tracker/tno-euphorie/ticket/162) [wichert]
- Fix display of current number of employees in the company data form. This fixes [TNO ticket 151.](http://code.simplon.biz/tracker/tno-euphorie/ticket/151) [wichert]

#### **1.3.43 1.6 - November 6, 2010**

#### **Bugfixes**

- Rewrite company form to use z3c.form as form toolkit. This should improve form robustness greatly. Fixes [TNO ticket 145.](http://code.simplon.biz/tracker/tno-euphorie/ticket/145) [wichert]
- Correct reStructuredText syntax errors in the changelog. [wichert]

#### **1.3.44 1.5 - October 22, 2010**

#### **Upgrade notes**

This release updates the profile version to *101*. Please use the upgrade feature in portal\_setup to upgrade the tno. euphorie:default profile to this version.

#### **Features**

• Allow non-integer absentee percentages in company data. This fixes [TNO ticket 142.](http://code.simplon.biz/tracker/tno-euphorie/ticket/142) [wichert]

#### **Bugfixes**

- Improve check for valid years in company edit form. This fixes [TNO ticket 138.](http://code.simplon.biz/tracker/tno-euphorie/ticket/138) [wichert]
- Override action plan report download as well. This fixes [TNO ticket 143.](http://code.simplon.biz/tracker/tno-euphorie/ticket/143) [wichert]
- Add base infrastructure to run tests for *tno.euphorie*. [wichert]
- Update RI&E session loader to update dutch\_company instead of company. This fixes [TNO ticket 140.](http://code.simplon.biz/tracker/tno-euphorie/ticket/140) [wichert]

#### **1.3.45 1.4 - October 7, 2010**

#### **Bugfixes**

- Do not treat 0 as not-filled-in when rendering the action plan report. This fixes [TNO ticket 130.](http://code.simplon.biz/tracker/tno-euphorie/ticket/130) [wichert]
- Small robustness improvement in id-mapping logic: continue processing a module even if it has no external id itself. [wichert]

#### **1.3.46 1.3 - October 5, 2010**

#### **Bugfixes**

• Copy the company details handling in the client from euphorie.client here in preparation for changes in Euphorie. [wichert]

#### **1.3.47 1.2 - September 29, 2010**

#### **Bugfixes**

• Handle missing action plan measure data. This fixes part of [TNO ticket 122.](http://code.simplon.biz/tracker/tno-euphorie/ticket/114) [wichert]

#### **1.3.48 1.1 - September 23, 2010**

#### **Features**

• Configure email settings for real site. [wichert]

#### **Bugfixes**

- Correct test for existence of profile questions when parsing a session file. This fixes part of [TNO ticket 114.](http://code.simplon.biz/tracker/tno-euphorie/ticket/114) [wichert]
- Gracefully handle risks listed in a session file which no longer exist in the system. This fixes part of [TNO ticket](http://code.simplon.biz/tracker/tno-euphorie/ticket/114) [114.](http://code.simplon.biz/tracker/tno-euphorie/ticket/114) [wichert]

#### **1.3.49 1.0 - September 17, 2010**

• Initial release [wichert]

# CHAPTER 2

Indices and tables

- <span id="page-16-0"></span>• genindex
- modindex
- search